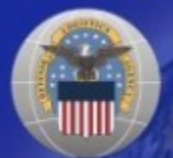

# **Defense Logistics Information Service Environment (RDE)**

011000111011100010000

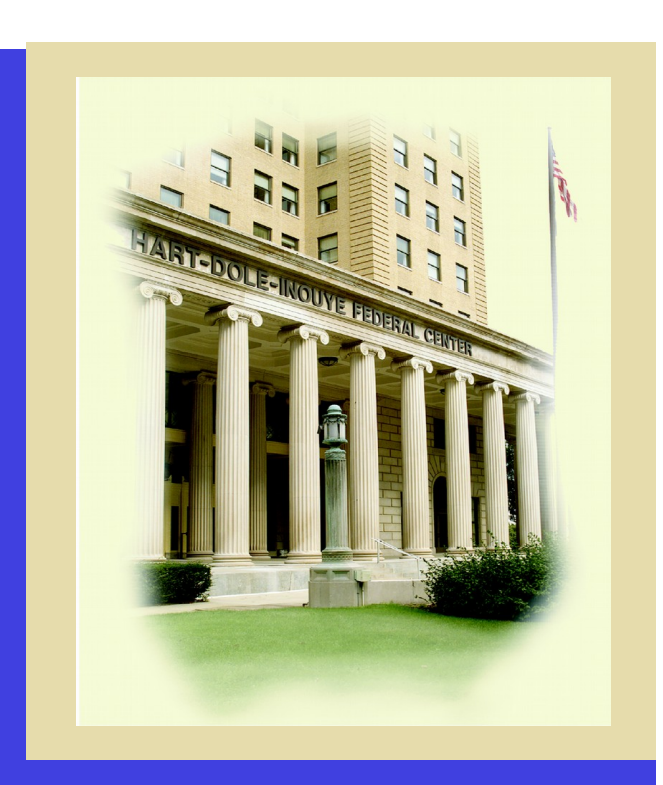

Hart-Dole-Inouye Federal Center 74 Washington Ave N Suite 7 Battle Creek, MI 49017-3084 **efense Logistics Information Service** 

www.dla.mil/dlis

### **RDE**

• **Reference Data Environment (RDE)**

01100011103111000010000

- **Data warehouse that provides a unified view of logistics information**
- **Research tool to provide increased analytical, query, and reporting capabilities to enhance strategic and operational decision-making**

### **RDE**

- **RDE provides:**
	- **Single point of entry to the DLIS managed reference data**
	- **Access to historical data**

01100011103111020010002

- **Flexibility in data dissemination**
- **Increased visibility of data across systems**
- **Analytical processes that define the who, what, when and where changes are being made**

# **RDE Architecture**

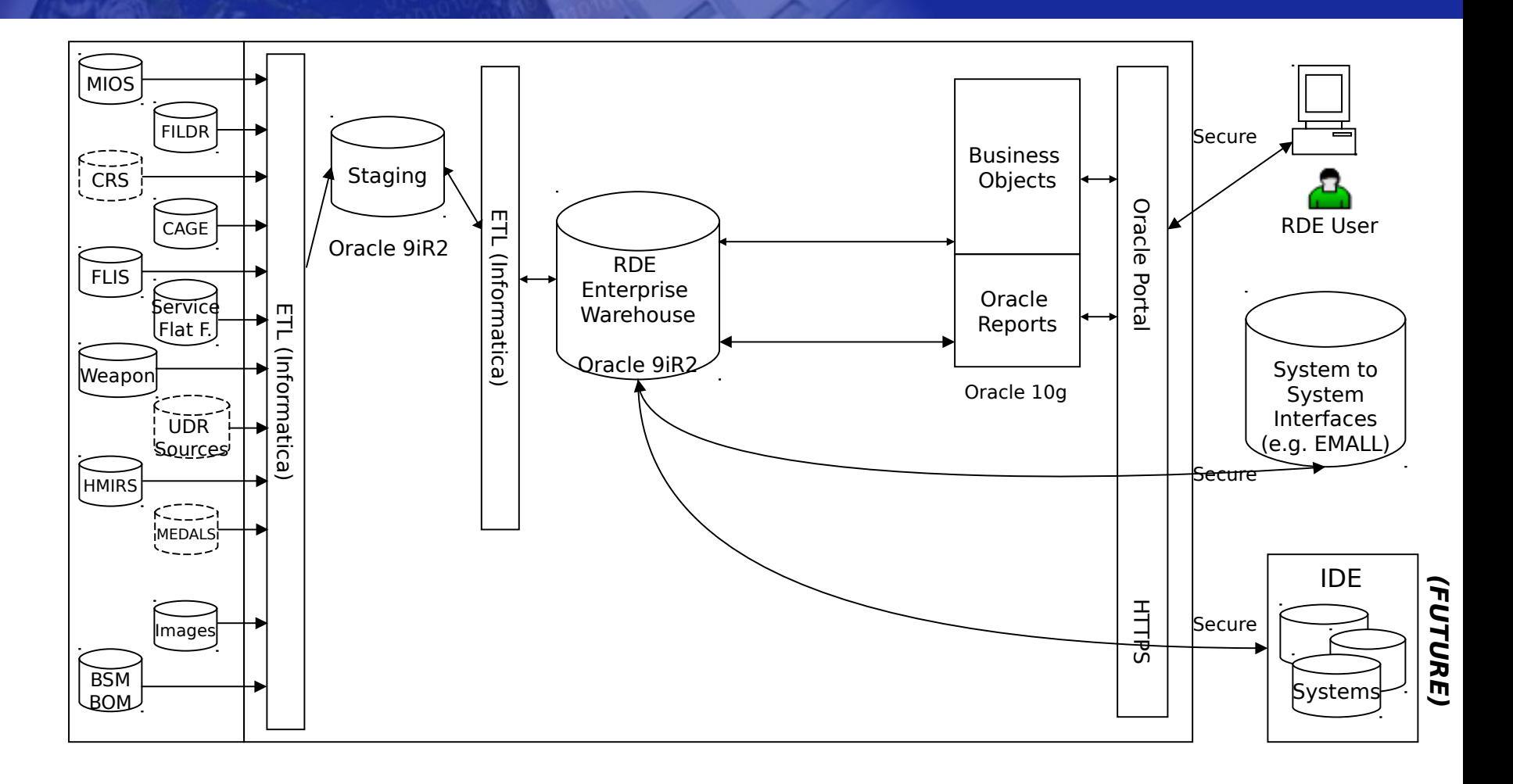

Metadata in IMRS (XML in XRL)

## **Functionality**

- **Contains FLIS and HMIRS data**
	- **FLIS is updated daily**
	- **HMIRS is updated weekly**
- **RDE allows users to perform logistics searches on:**
	- **NIIN & Multi NIIN**
	- **Item Name**
	- **CAGE**
	- **Part Numbers**
	- **Characteristics**
- **Obtain history data for an associated NIIN**
- **Interactive Batch Queries up to 2500 NIIN's**
- **Displays NIIN Images**

#### **OTTOSHILL AND RDE FLIS Inquiry**

la se WIII

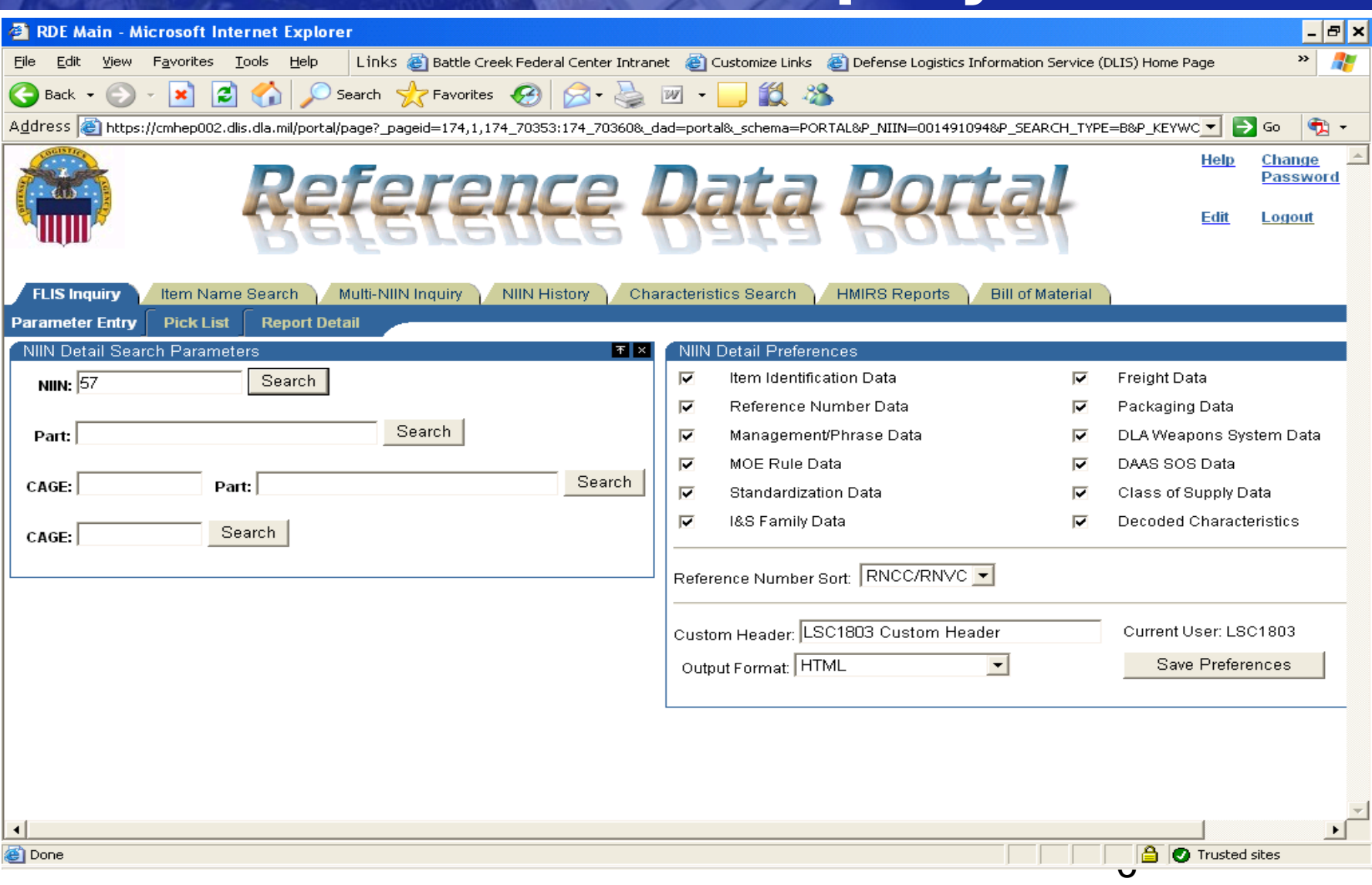

# **FLIS Output**

k. s WIII

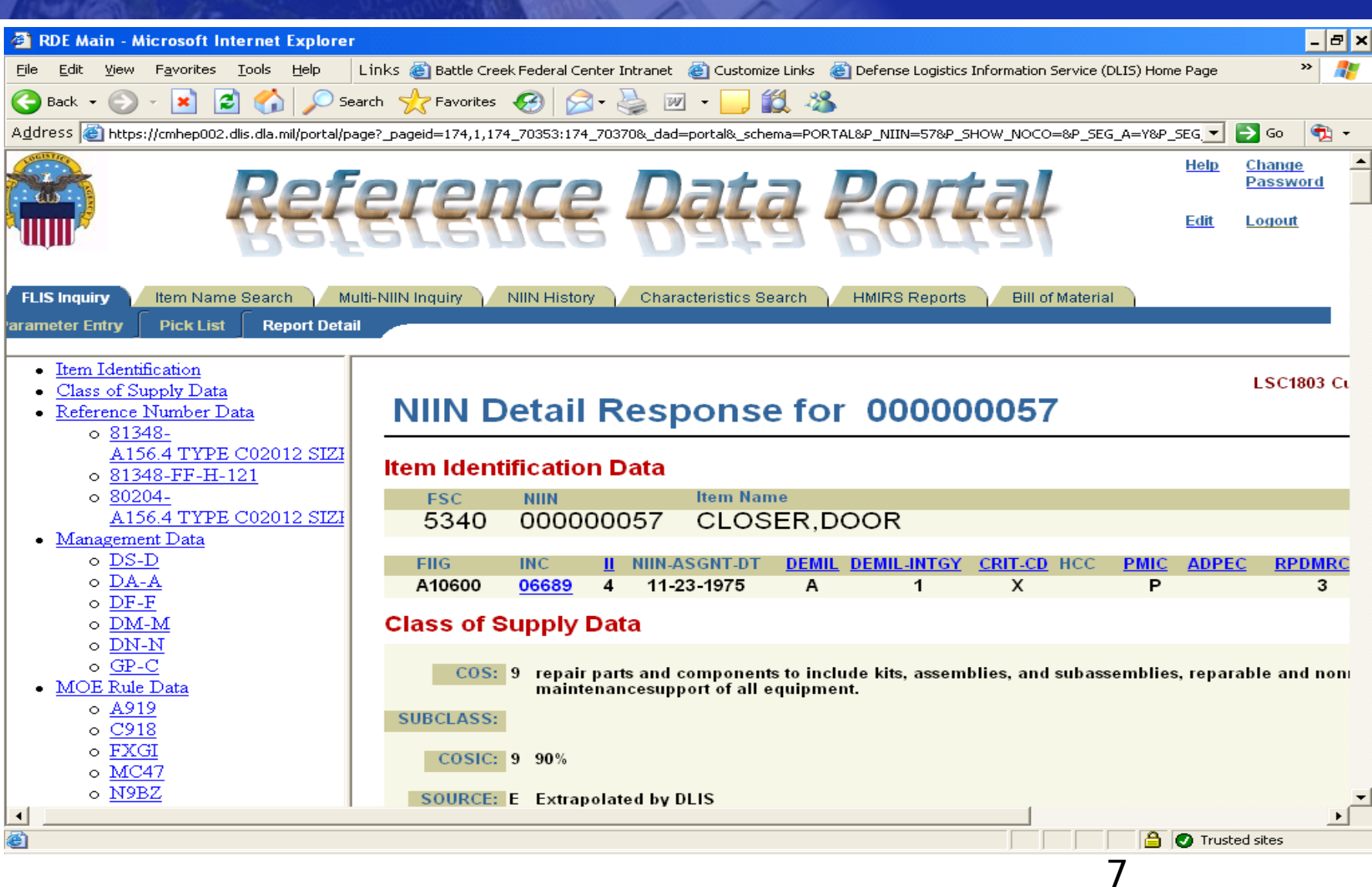

## **Item Name Search**

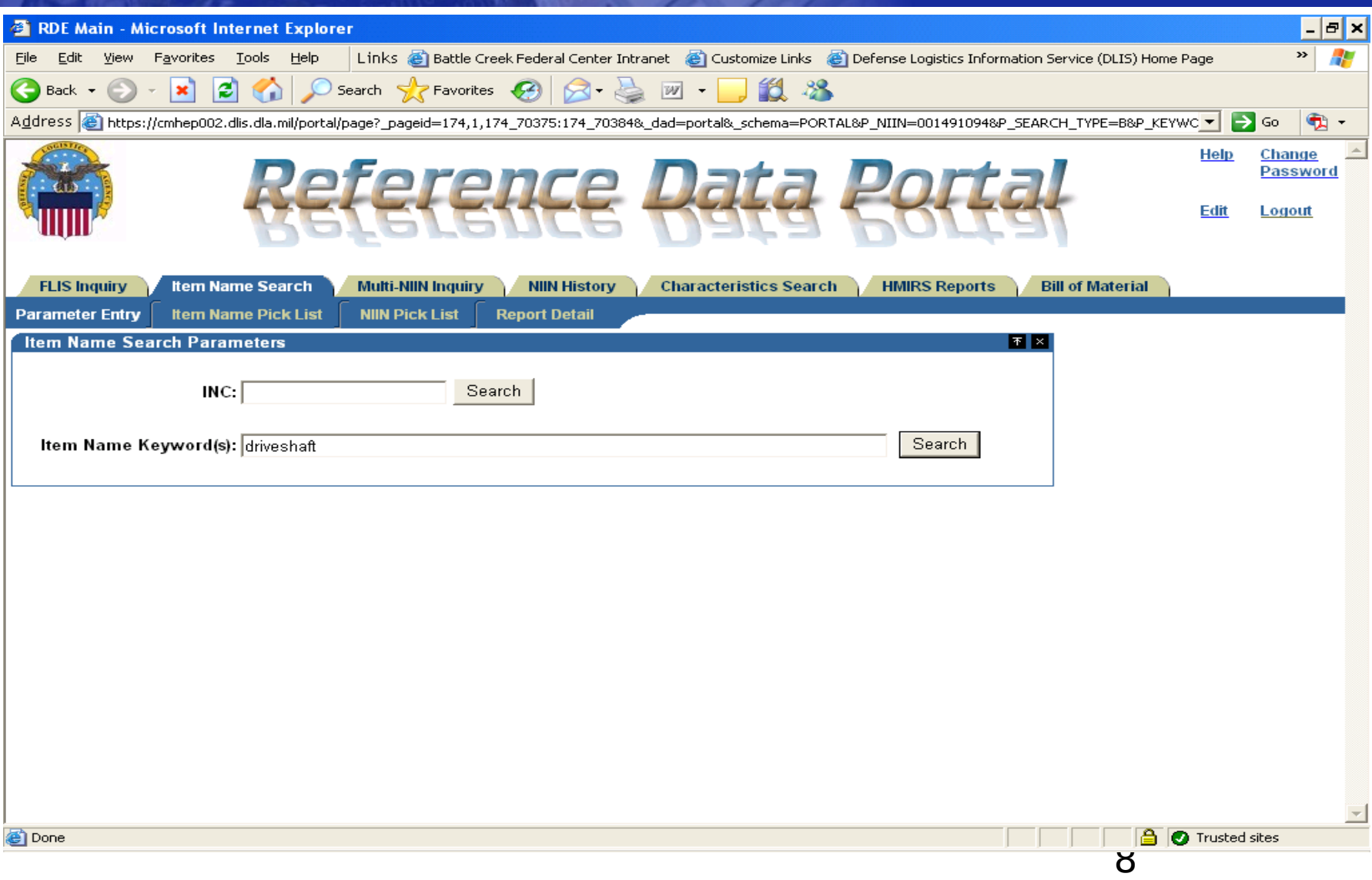

### **Item Name Pick List**

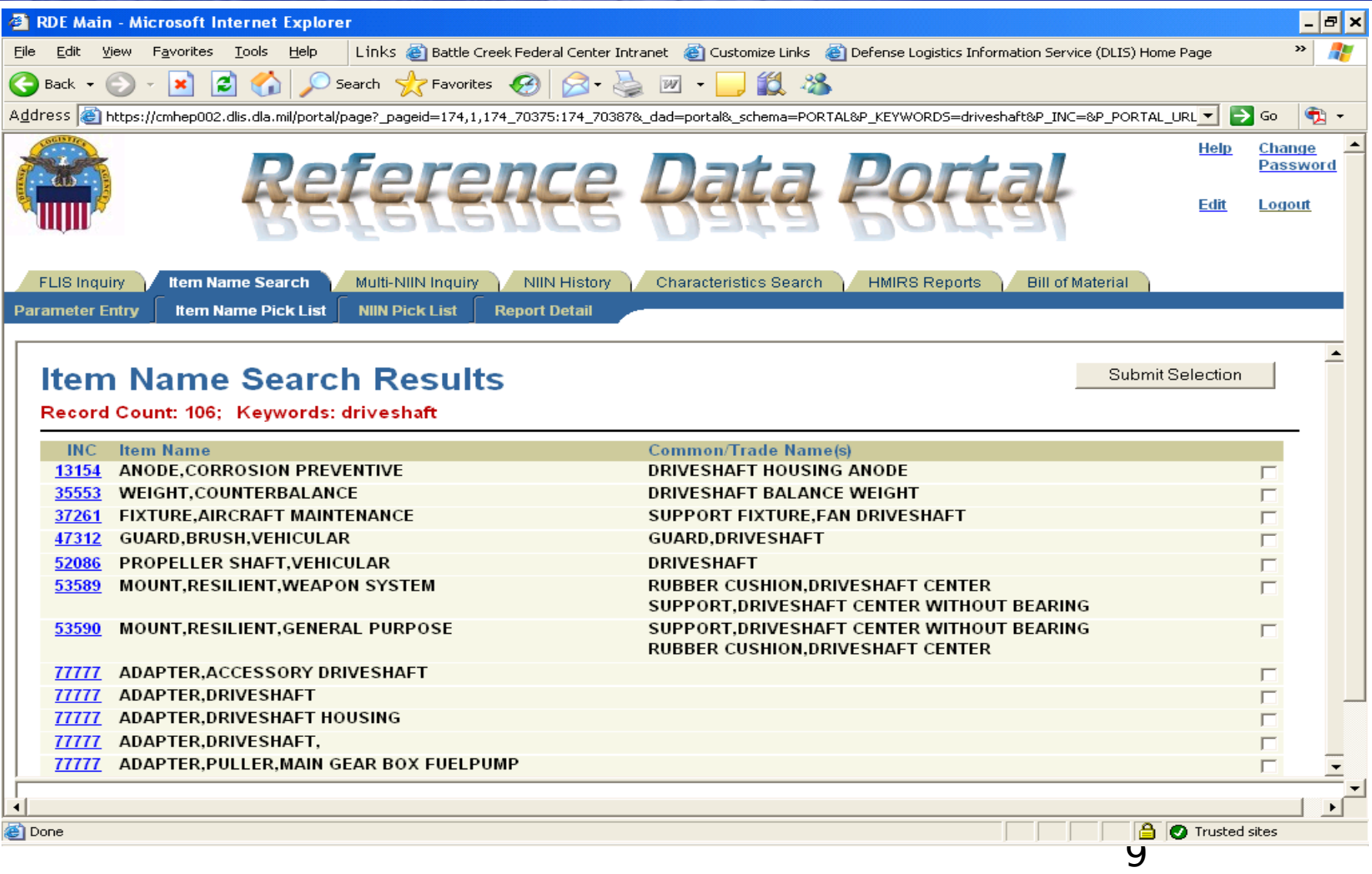

#### **Multi NIIN InquiryOVICE**

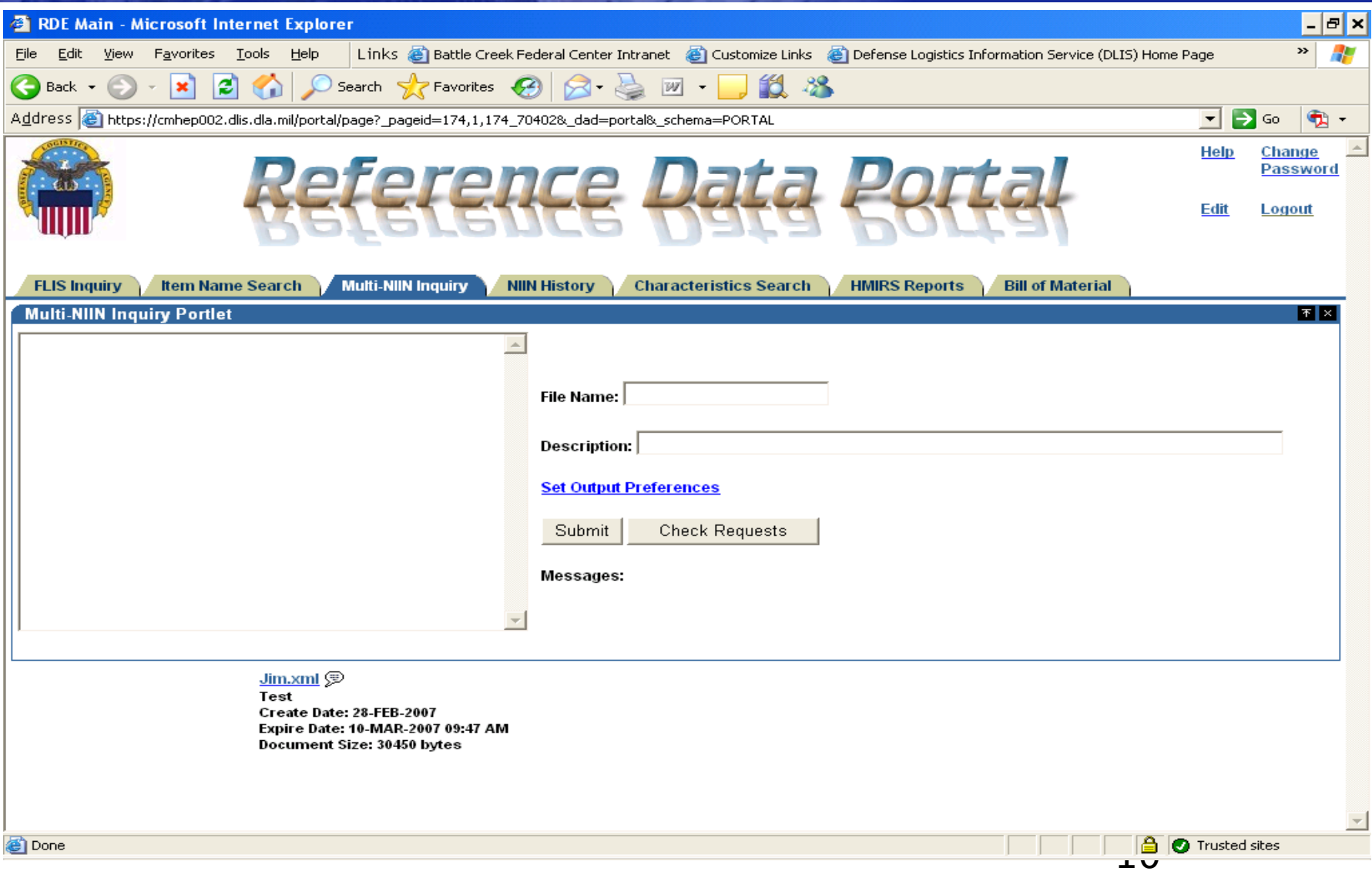

# **NIIN History**

Er, si WII

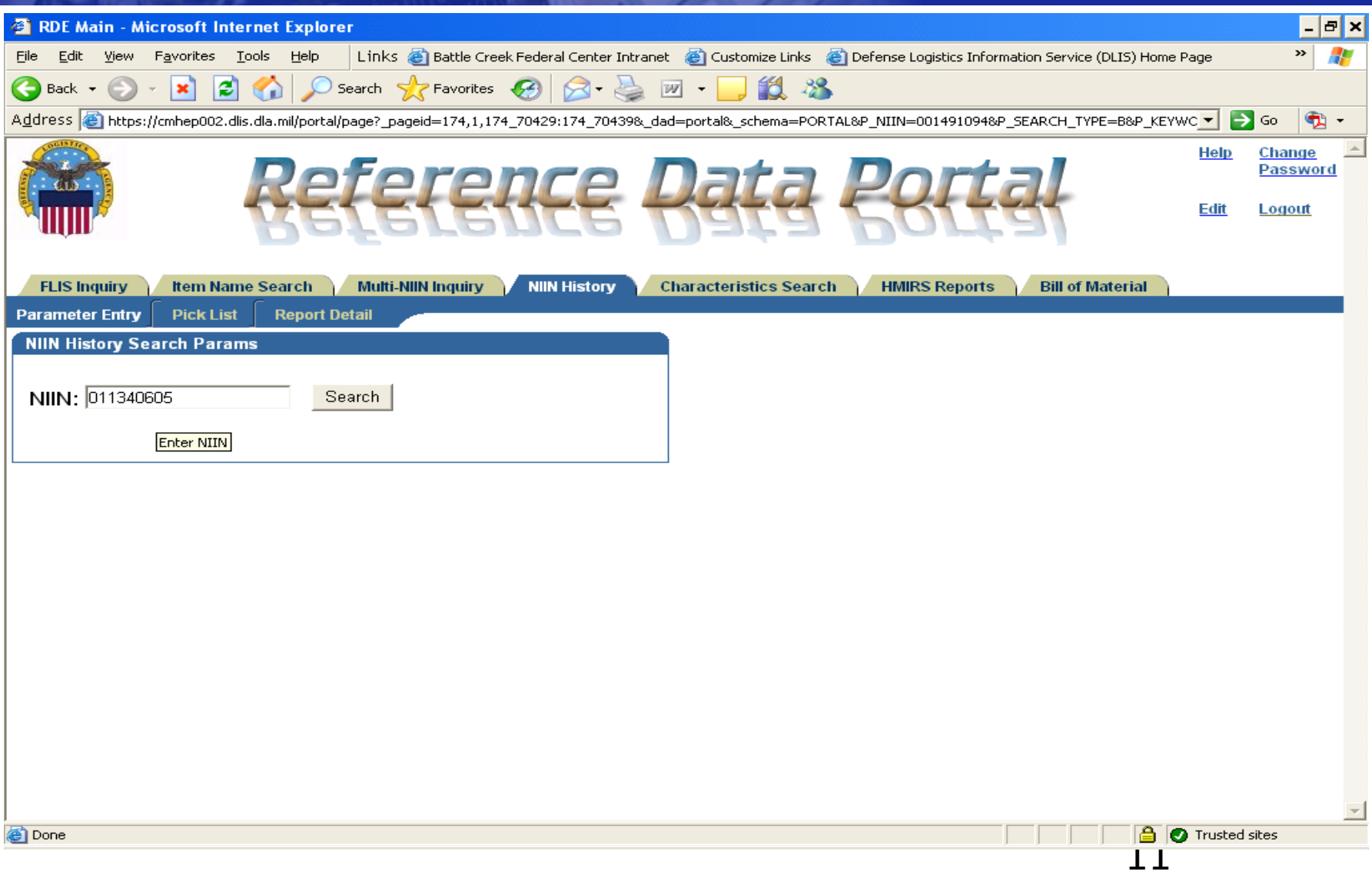

# **NIIN History Results**

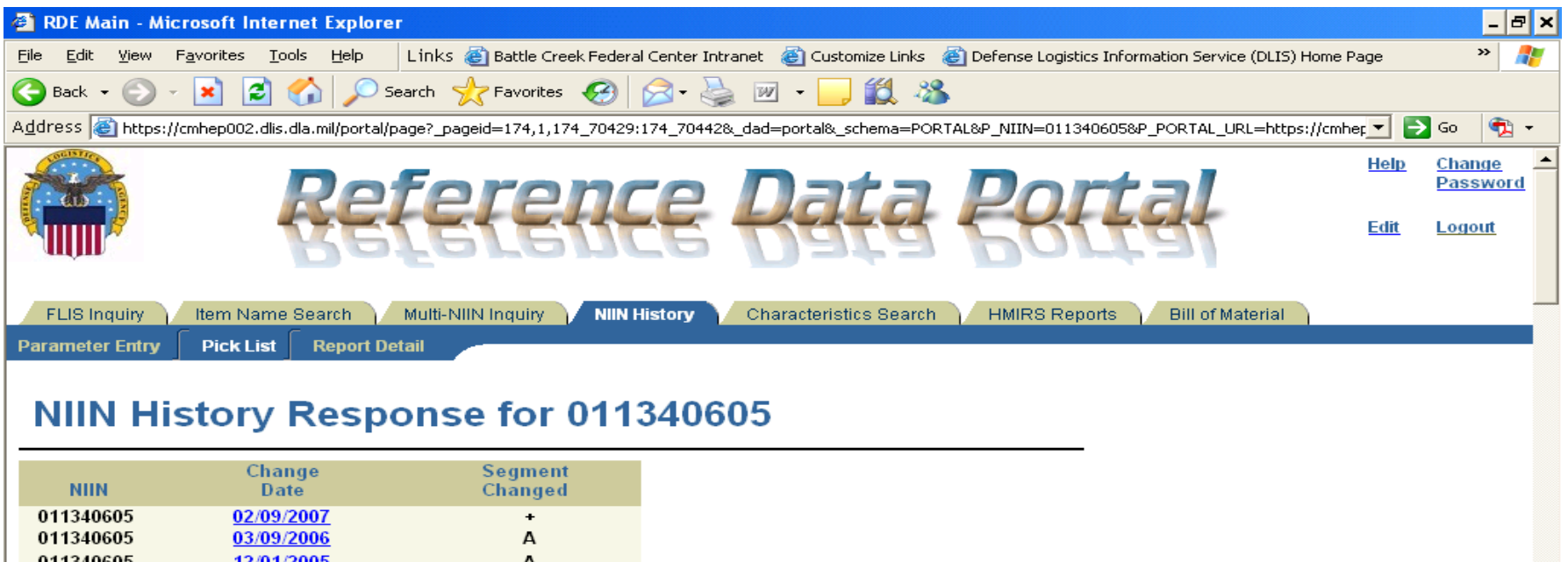

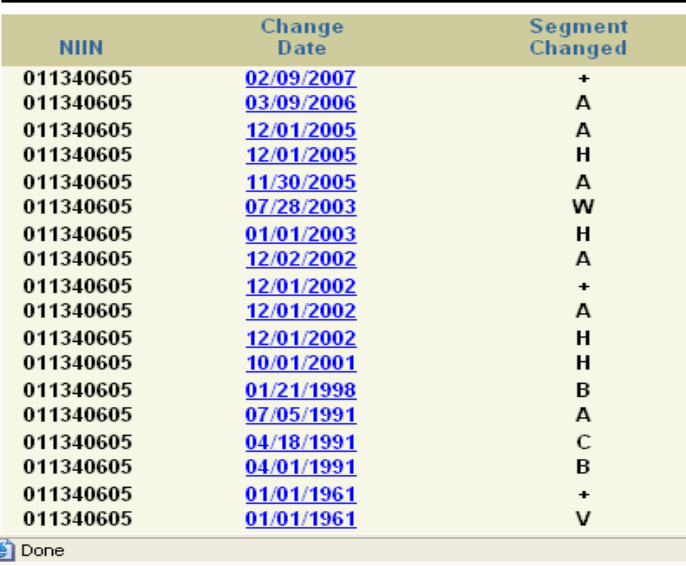

### **Characteristics Search**

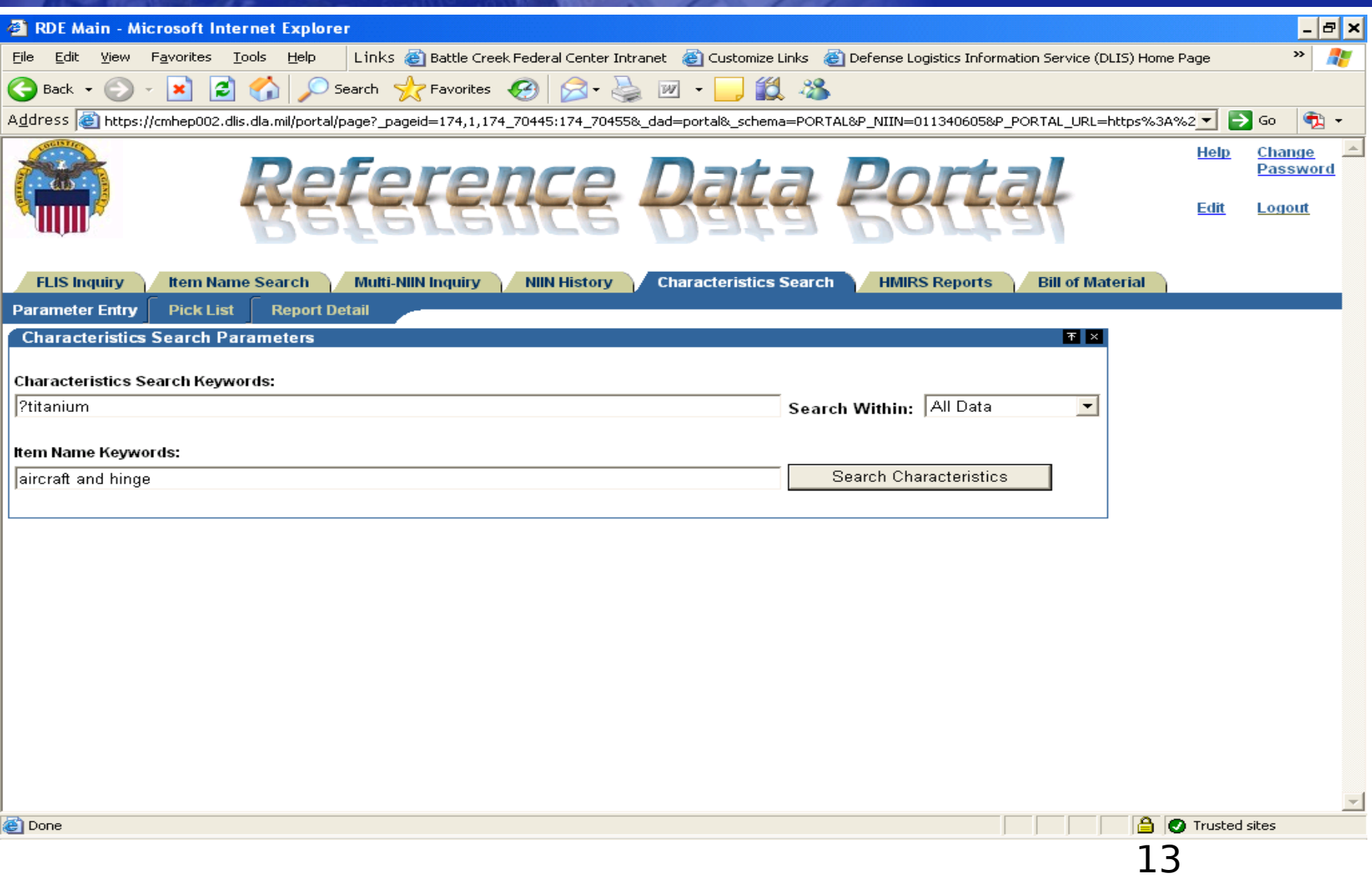

### **Characteristics Search Pick List**

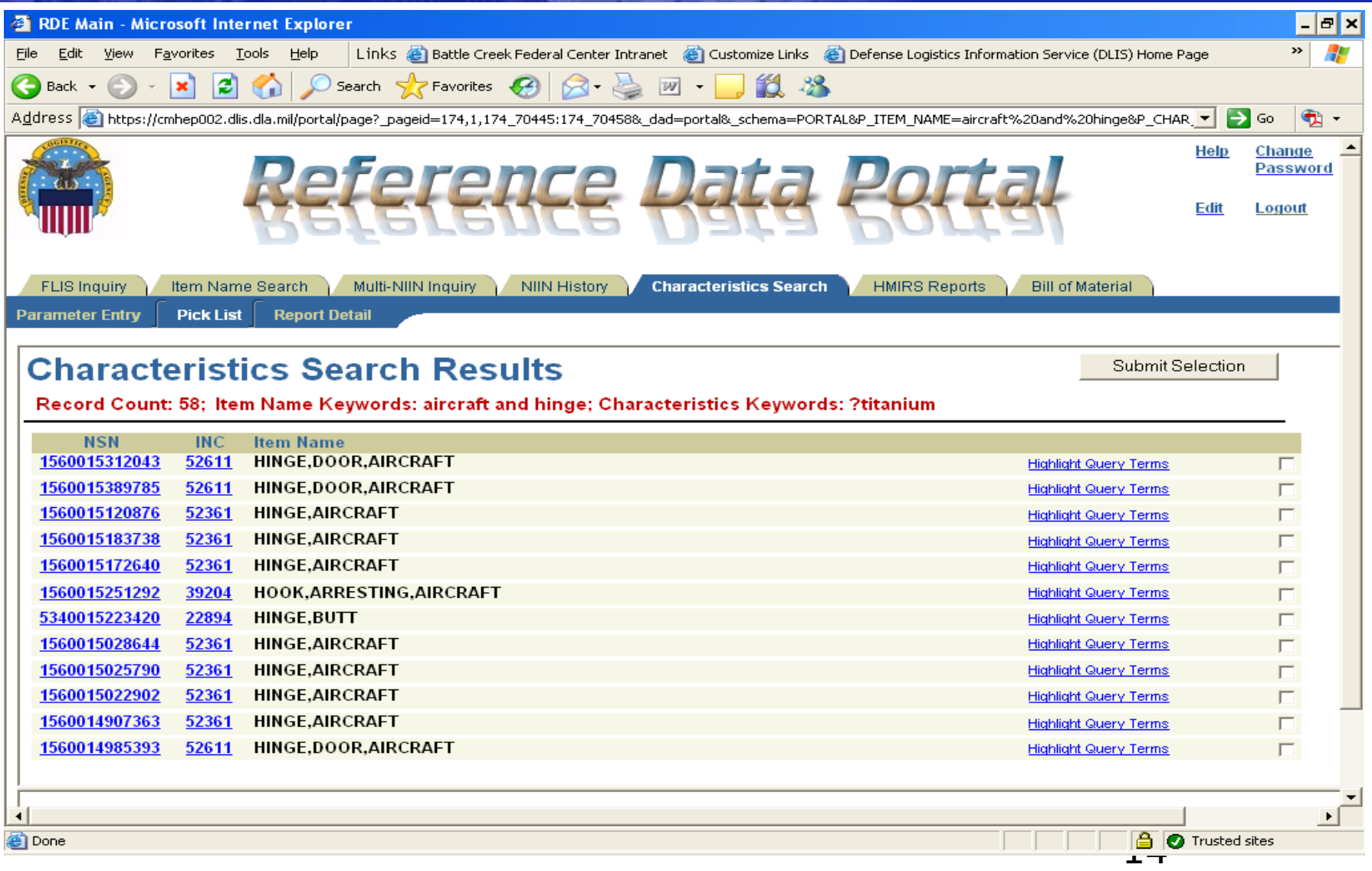

#### **Characteristics Search Results**

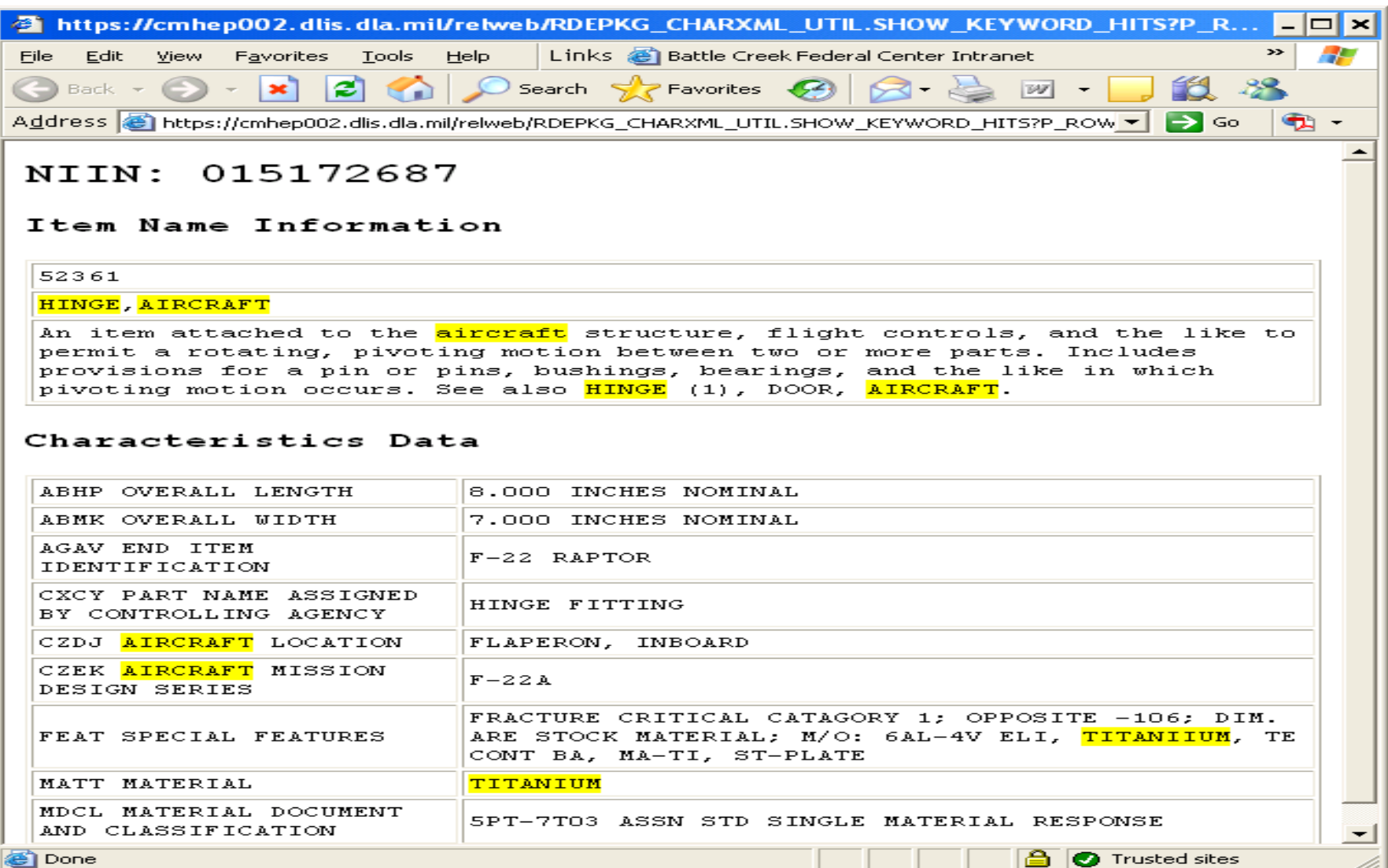

**15** 

# **HMIRS Reports**

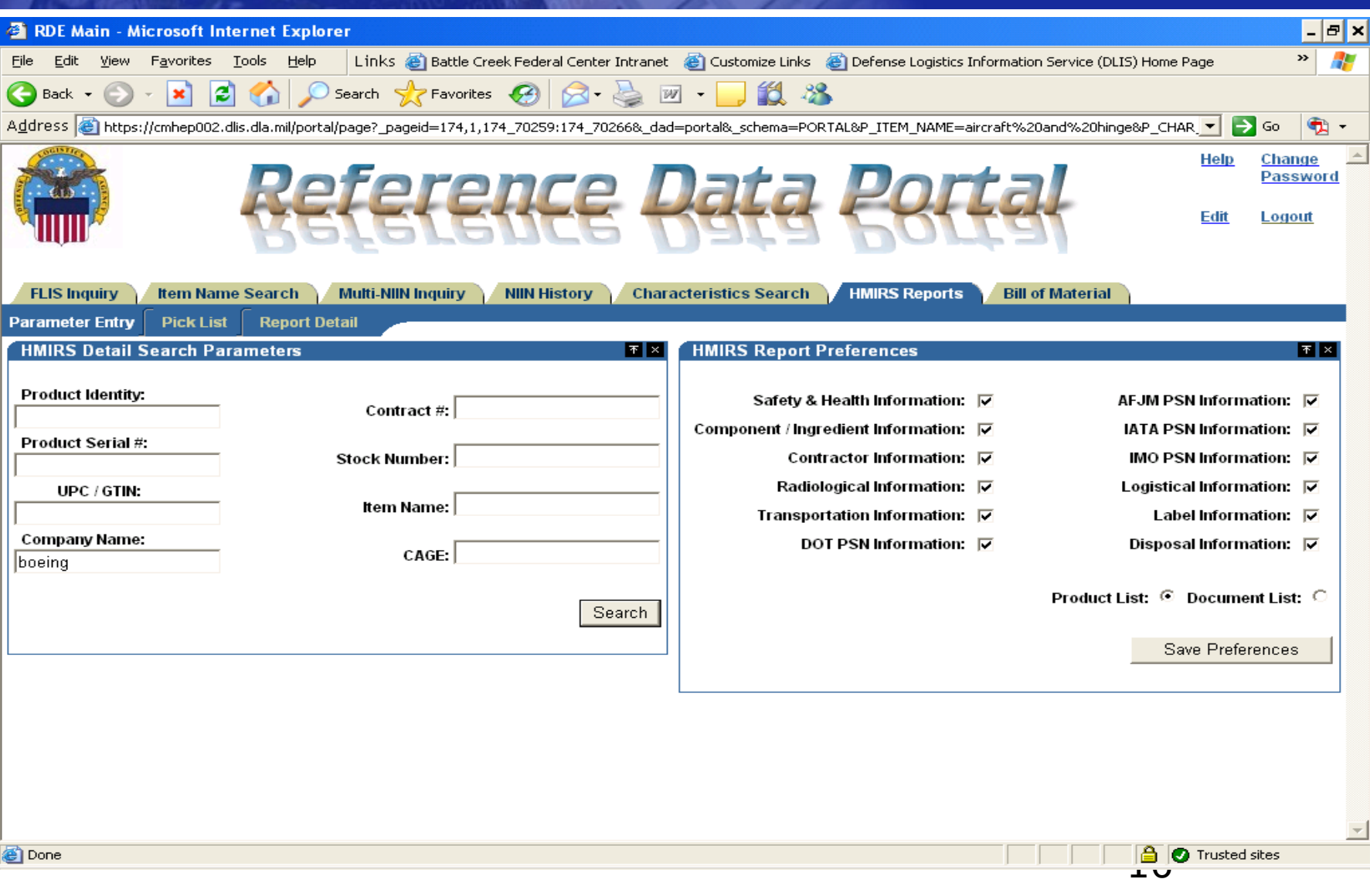

## **HMIRS Pick List**

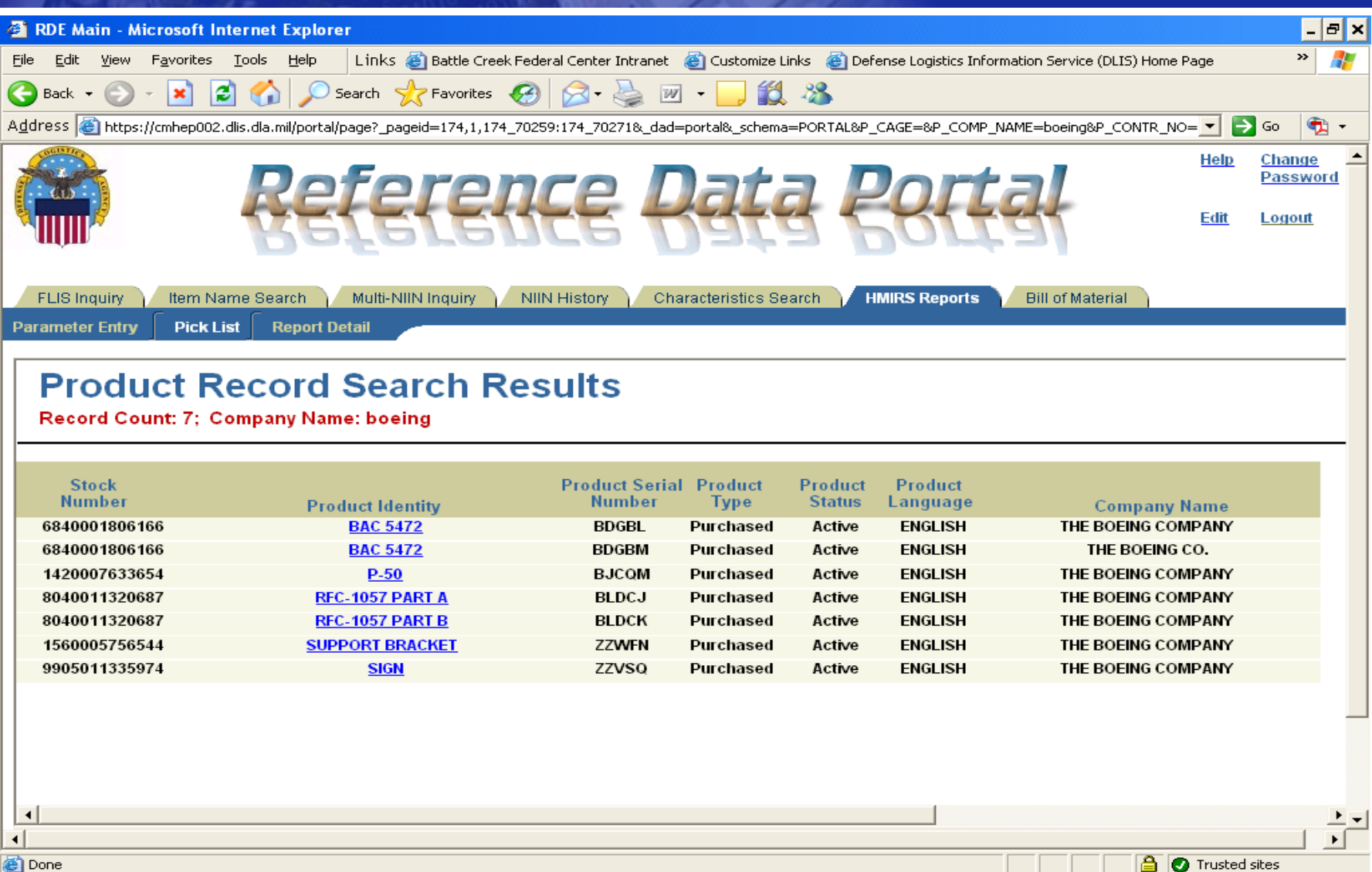

### **Bill of Material**

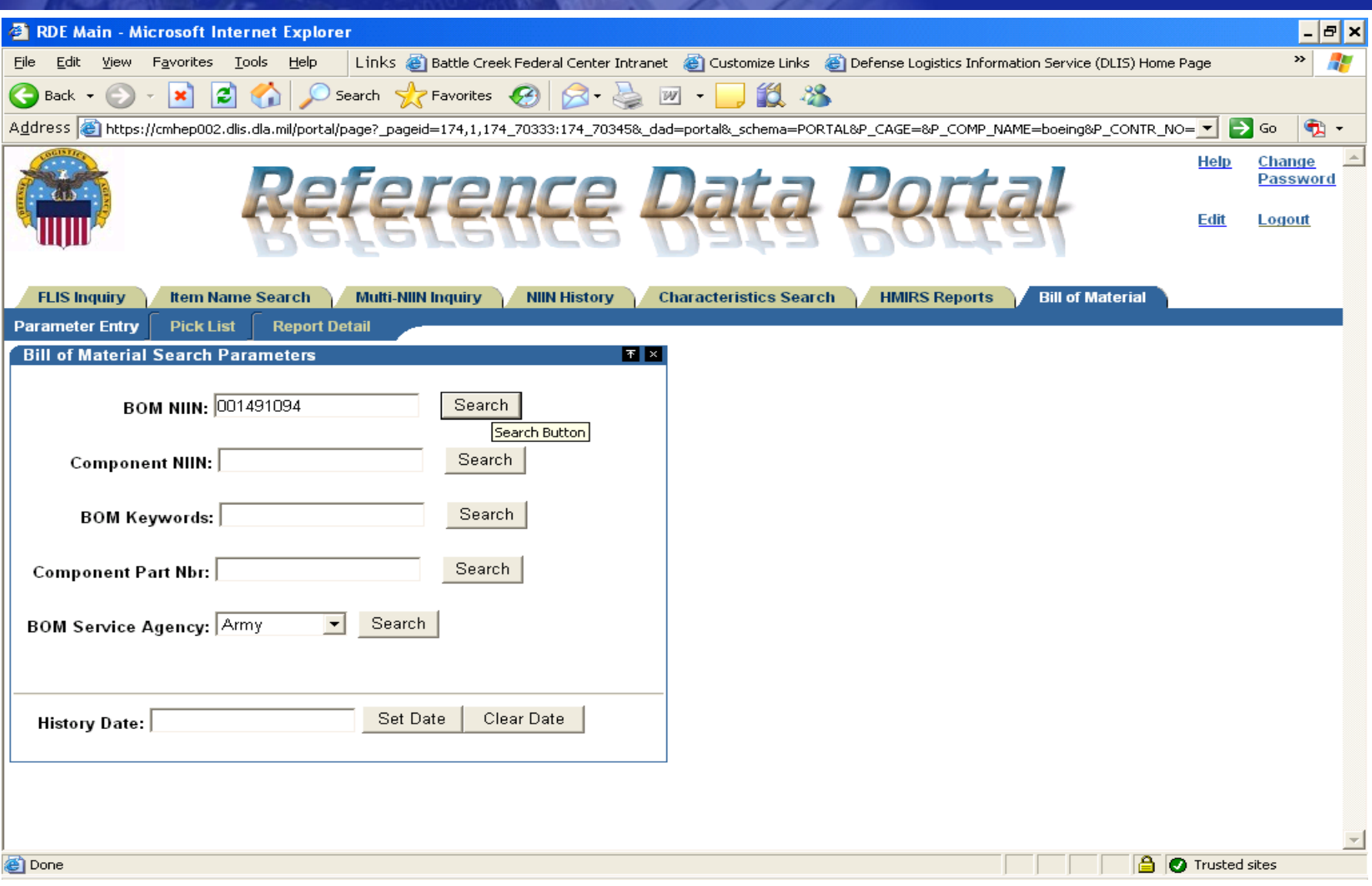

3.5 WIII

## **Bill of Material Pick List**

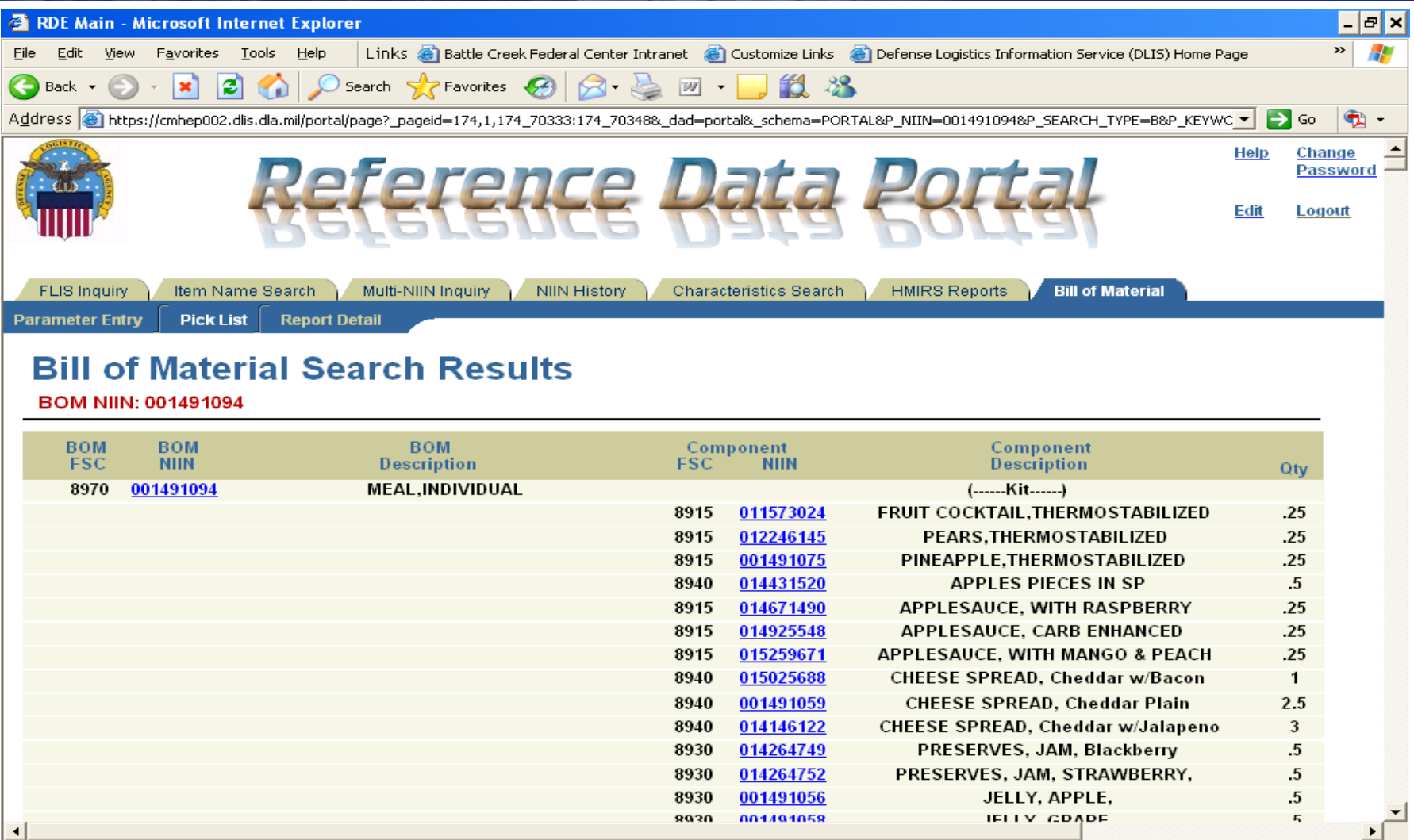

en Done

**A** O Trusted sites

## **Conclusion**

- **To obtain RDE access**
	- **Visit [www.dlis.dla.mil](http://www.dlis.dla.mil/)**
		- •**Forms & Pubs**

– Access Request Forms »Reference Data Environment

• **Questions??**